# **KARTA PRZEDMIOTU**

**Dane dotyczące przedmiotu:**

## **Nazwa przedmiotu:** *Aplikacje internetowe*  **Nazwa w języku polskim: Aplikacje internetowe Nazwa w jęz. angielskim: Web applications**

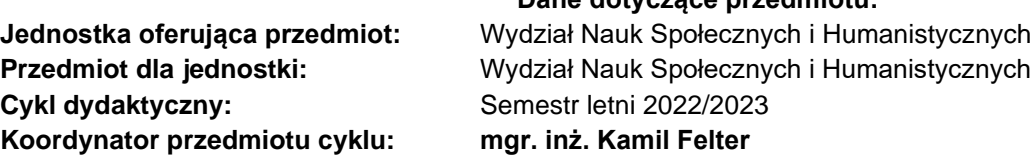

### **Domyślny tryb protokołu dla przedmiotu:**

Zaliczenie z oceną

**Skrócony opis:**

Przedmiot wprowadza uczestników w szereg zagadnień z zakresu informatyki oraz jej praktycznych aspektów.

**Opis:**

Przedmiot wprowadza uczestników w szereg zagadnień z zakresu informatyki oraz jej zastosowań. Zapoznanie z koncepcją z zakresu technologii informatycznych rozwiązywania praktycznych problemów przy wykorzystaniu narzędzi komputerowych. Zapoznanie z metodami rozwiązywania problemów przy pomocy narzędzi informatycznych. Zapoznanie z pojęciami sieci web i aplikacjami internetowymi.

#### **Literatura:**

1. P. McFedries, Excel 2007 PL tabele i wykresy przestawne, Wydawnictwo Helion, Gliwice 2009.(w zasobach ANS:, baza KOHA)

2. J. Walkenbach, Excel 2007 najlepsze sztuczki i chwyty, Wydawnictwo Helion, Gliwice 2009.(w zasobach ANSL, baza KOHA)

3. P. McFedries, Access 2007 PL formuły, raporty, kwerendy, Wydawnictwo Helion, Gliwice 2009.(w zasobach ANSL, baza KOHA)

4. Sikorski W.: Wykłady z podstaw informatyki, Witkom, Warszawa 2010 (dostępna, baza koha ISBN: 8372794782)

5. Witold Sikorski.: Podstawy technik informatycznych i komunikacyjnych, Wydawnictwo Naukowe PWN, Warszawa 2013 (dostępny, baza koha ISBN: 9788301159917 )

6. Wojciech Kamiński, Romuald Kotowski, Piotr Tronczyk.: Użytkowanie komputerów, Wydawnictwo Polsko-Japońskiej Wyższej Szkoły Technik Komputerowych, Warszawa 2010(dostępny, baza koha ISBN: 9788389244833)

7. Wojtuszkiewicz K.: Urządzenia techniki komputerowej cz. I, Wydawnictwo Naukowe PWN, Warszawa 2011 (dostępny, baza koha ISBN: 9788301158002)

8. Wojtuszkiewicz K.: Urządzenia techniki komputerowej cz. II, Wydawnictwo Naukowe PWN, Warszawa 2010 (dostępny, baza koha ISBN: 9788301157395)

9. Mark A. Dye, Rick McDonald, Antoon "Tony" W. Rufi, Akademia sieci Cisco. CCNA Exploration. Semestr 1 , PWN,

10.Gajda W., HTML, XHTML i CSS, Praktyczne projekty, HELION, 2007.

11. Danowski B., Tworzenie stron WWW w praktyce, Wyd. II, HELION, 2007.

Literatura uzupełniająca:

1. A. Nowicki (red.), Komputerowe wspomaganie biznesu, Wydawnictwo Placet, Warszawa 2006.

2. D. Mendrala, M. Szeliga, Access 2010 PL pewnie wkrocz w świat baz danych z programem Access 2010, Wydawnictwo Helion, Gliwice 2010.

3. Mark A. Dye, Rick McDonald, Antoon "Tony" W. Rufi, Akademia sieci Cisco. CCNA Exploration. Semestr 1 , PWN,

4.Gajda W., HTML, XHTML i CSS, Praktyczne projekty, HELION, 2007.

5. Danowski B., Tworzenie stron WWW w praktyce, Wyd. II, HELION, 2007.

**Efekty uczenia się:**

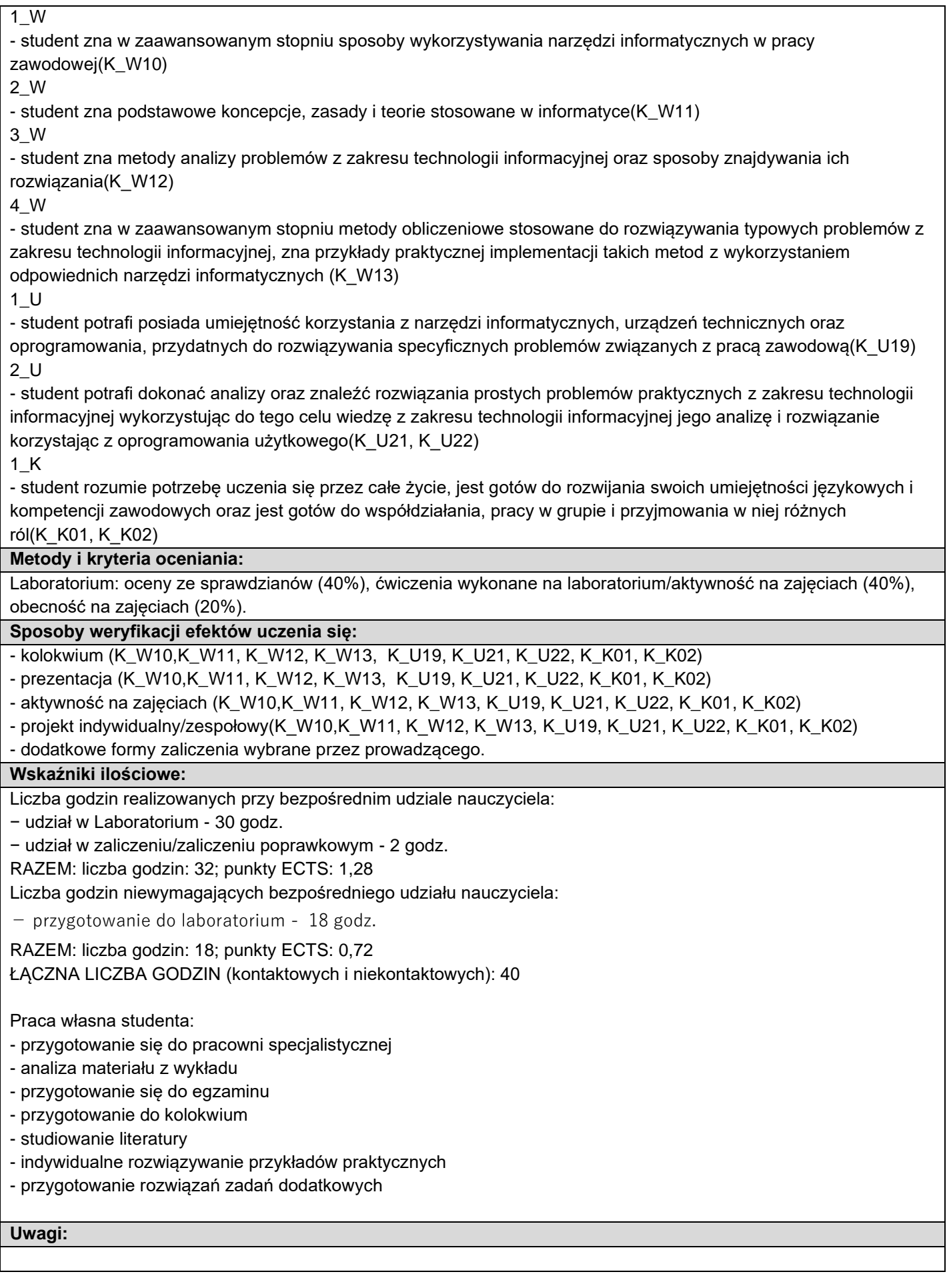

**Szczegóły zajęć i grup**

Ćwiczenia (30) **Zakres tematów zajęć:**

- 1. Zapoznanie z zasadami pracy w pracowni komputerowej, BHP, zapoznanie z zasadami zaliczenia;
- 2. [Arkusze kalkulacyjne MS Excel\(Tworzenie tabel, tabel przestawnych\)](https://elearning.ansl.edu.pl/course/view.php?id=3921§ion=1)
- 3. Narzędzia predykcji [MS Excel\(tworzenie prognoz, makra\)](https://elearning.ansl.edu.pl/course/view.php?id=3921§ion=2)
- 4. Wprowadzenie do baz danych na podstawie [MS Access \(baza danych, kwerendy\)](https://elearning.ansl.edu.pl/course/view.php?id=3921§ion=2)
- 5. Projektowanie i tworzenie bazy danych
- 6. Planowanie projektu, rozwiązywanie problemów przy wykorzystanie narzędzi webowych
- 7. Zapoznanie z pojęciem sieci komputerowej
- 8. Działanie sieci komputerowych w praktyce
- 9. Podstawowe mechanizmy aplikacji internetowych
- 10. Zapoznanie ze strukturą stron internetowych
- 11. Projektowanie aplikacji i stron internetowych

#### **Metody dydaktyczne:**

Na zajęcia studenci pracują z wykorzystanie sprzętu i oprogramowania komputerowego w tym:

- praca na komputerach;
- wykorzystanie narzędzi dostępnych w internecie;
- tworzenie strony internetowej przy pomocy narzędzi dostępnych w internecie;
- serwisy wspomagające planowanie projektów i pracę w zespole;
- oprogramowanie komputerowe wspomagające pracę zdalną;
- konfiguracja urządzeń internetowych;

#### **Dane grup zajęciowych**

Grupa numer 1

**Prowadzący grupy:**

mgr. inż. Kamil Felter

Grupa numer 2

**Prowadzący grupy:**

mgr. inż. Kamil Felter

![](_page_2_Picture_170.jpeg)

#### **Punkty przedmiotu w cyklach:**

![](_page_2_Picture_171.jpeg)